## PAYER SON LOYER SUR INTERNET PAR CARTE BANCAIRE

2 Remplissez le formulaire de paiement avec vos informations : nom et prénom du titulaire du bail, référence client, numéro de dossier, numéro de téléphone, adresse email, montant à payer et objet du paiement. Retrouvez ces informations sur votre avis d'échéance.

## **FORMULAIRE DE PAIEMENT**

Sur le site www.logelia.fr, cliquez sur la rubrique en haut à droite : 1

Paiement en ligne

K

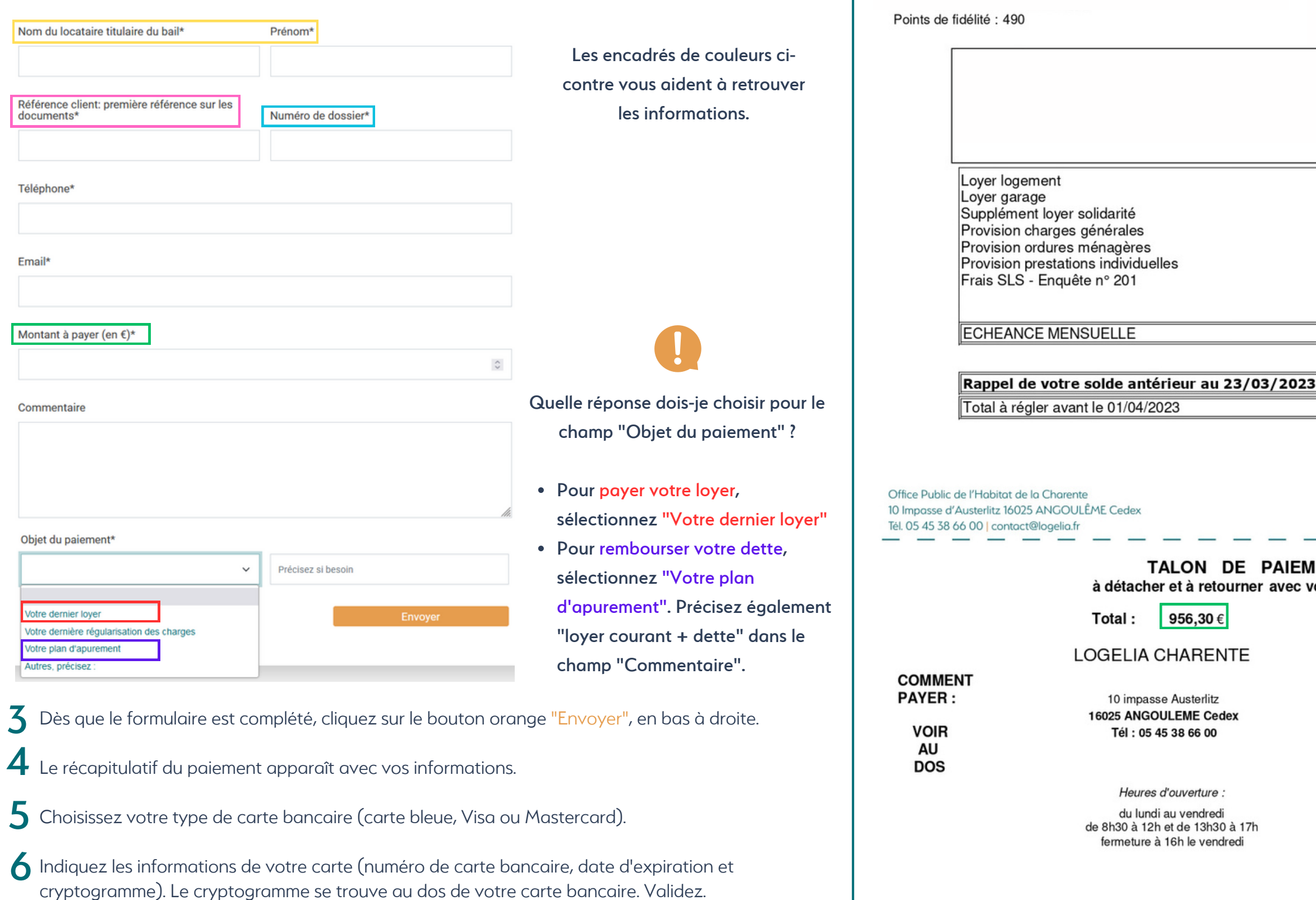

Vous recevrez ensuite un email pour vous confirmer que le règlement a été effectué. 7

logélia

Vos réf client dossier 000874692 0379000309 / 29

ecneance de : mars 2023

date d'émission : 23/03/2023

numéro: 101586239

adresse du logement

## Avis d'échéance

ou indemnité d'occupation Cet avis ne constitue en aucun cas quittance

DD 000001 0000240

**Mme** 

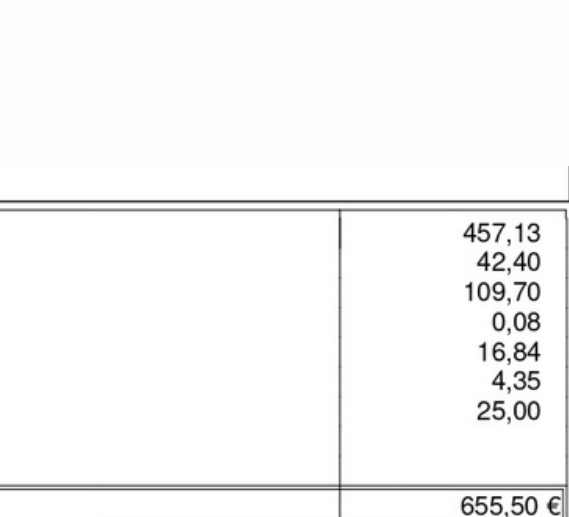

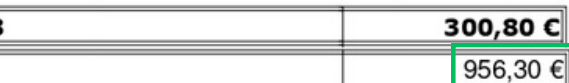

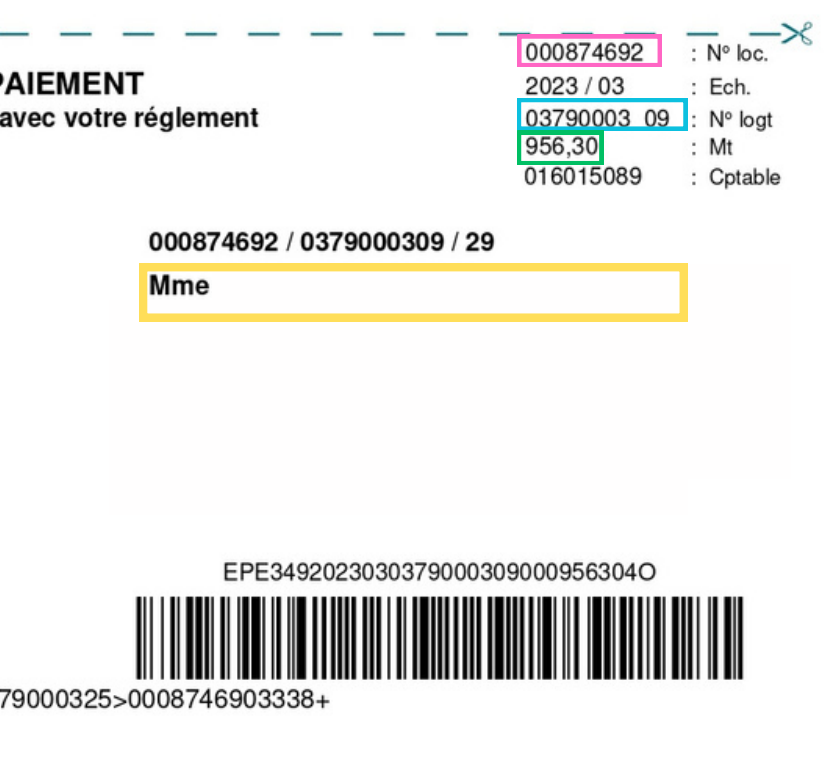

**にんじょう**